## MAE 5776

# ANÁLISE MULTIVARIADA

Júlia M Pavan Soler [pavan@ime.usp.br](mailto:pavan@ime.usp.br)

1º Sem/2020 - IME

#### $J$ á vi $\eta_{OS}$   $_{\odot}$ Análise Multivariada  $Y_{n\times p} = (Y_{ij}) \in \Re^{n\times p}$  $\lambda_{\times p} = (Y_{ij}) \in \mathfrak{R}$

- Estatísticas descritivas multivariadas, Episóides de Concentração, Boxplot Bivariado
- $\checkmark$  Distribuição N<sub>p</sub>, Distribuições Amostrais (T<sup>2</sup> e W<sub>p</sub>)
- $\checkmark$  N<sub>p</sub>( $\mu$ <sub>g</sub>; $\Sigma$ <sub>g</sub>): Inferências sobre  $\mu$ <sub>g</sub>(T<sup>2</sup>, MANOVA, ICS, Correções para Múltiplos testes

#### Técnicas Multivariadas:

- $\checkmark$  Análise de Componentes Principais
- $\checkmark$  Escalonamento Multidimensional
- Análise de Correspondência
- **Análise Fatorial**
- Análise Discriminante (MANOVA)
- Análise de Agrupamento
- Análise de Correlação Canônica

# **Biplots**

Biplot: representação gráfica simultânea de *n* observações e *p* variáveis em  $\mathbb{R}^2$ 

$$
Y_{n \times p} = \frac{1}{2} \int_{-\infty}^{\infty} \frac{1}{2} \int_{-\infty}^{\infty} \frac{1}{2} \int_{
$$

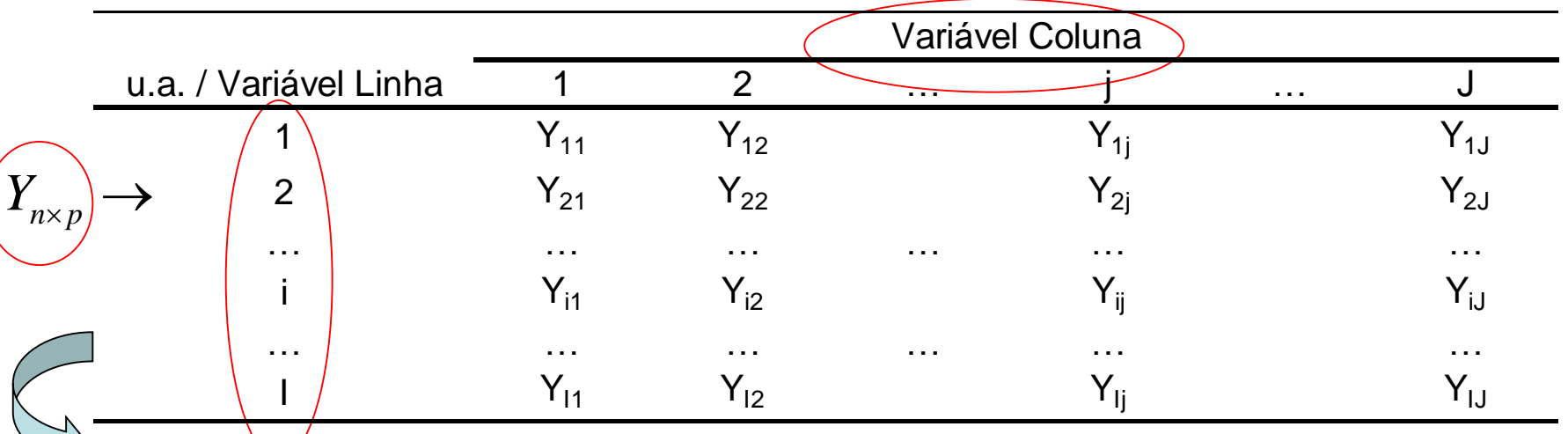

Objetivos: Matriz de dados multivariados -> Dados dispostos em "Tabelas de Contingência"  $Y_{n\times p} \rightarrow (Y_{I\times J})$ 

- Descrever graficamente os dados dispostos em tabelas de contingência, de tal forma a representar o padrão de associação entre variáveis  $\Rightarrow$  os vetores linha e os vetores coluna da tabela são visualizados como pontos em um espaço vetorial.
- Decompor a estatística  $\chi^2$  em tabelas de contingência.

### **TÉCNICA GRÁFICA MULTIDIMENSIONAL (similar ao Escalonamento!!)**

**(análise descritiva de dados categóricos dispostos em tabelas de contingência)**

# Análise de Correspondência Representação Simplex

Pense em como representar graficamente as populações Trinomiais (L1 a L5)!

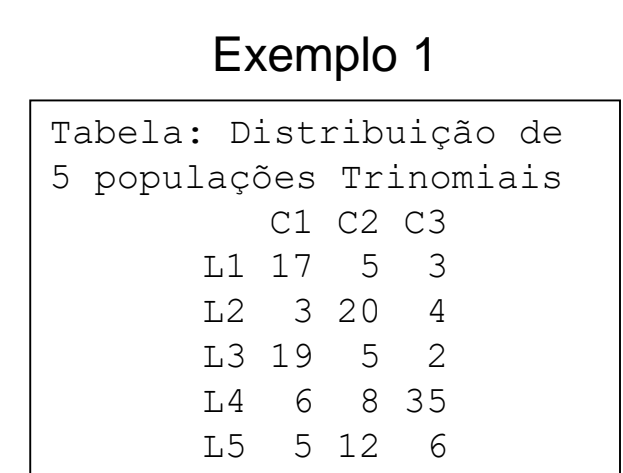

Tabela: Proporções (Linhas) C1 C2 C3 L1 0.68 0.20 0.12 L2 0.11 0.74 0.15 L3 0.73 0.19 0.08 L4 0.12 0.16 0.71 L5 0.22 0.52 0.26

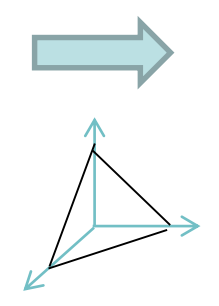

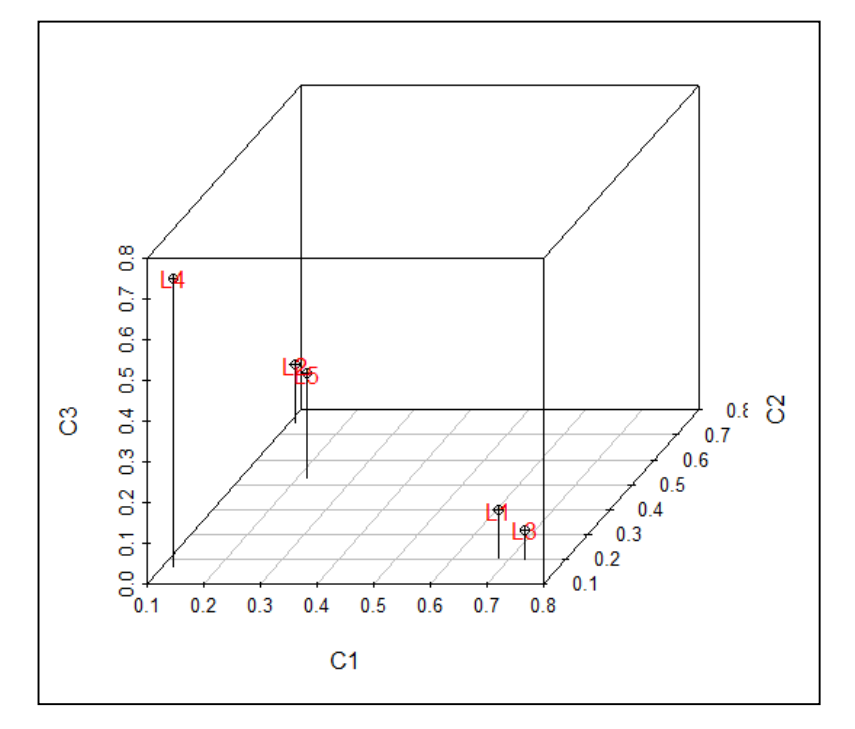

Sob a restrição  $p_1+p_2+p_3=1$ , as Trinomiais podem ser representadas no plano  $\mathfrak{R}^2$ (simplex), imposto por esta restrição, sem qualquer perda de informação. As categorias de resposta (C1, C2 e C3) definem os eixos (em coordenadas padrão).

#### Representação biplot das populações Trinomiais (L1 a L5)!

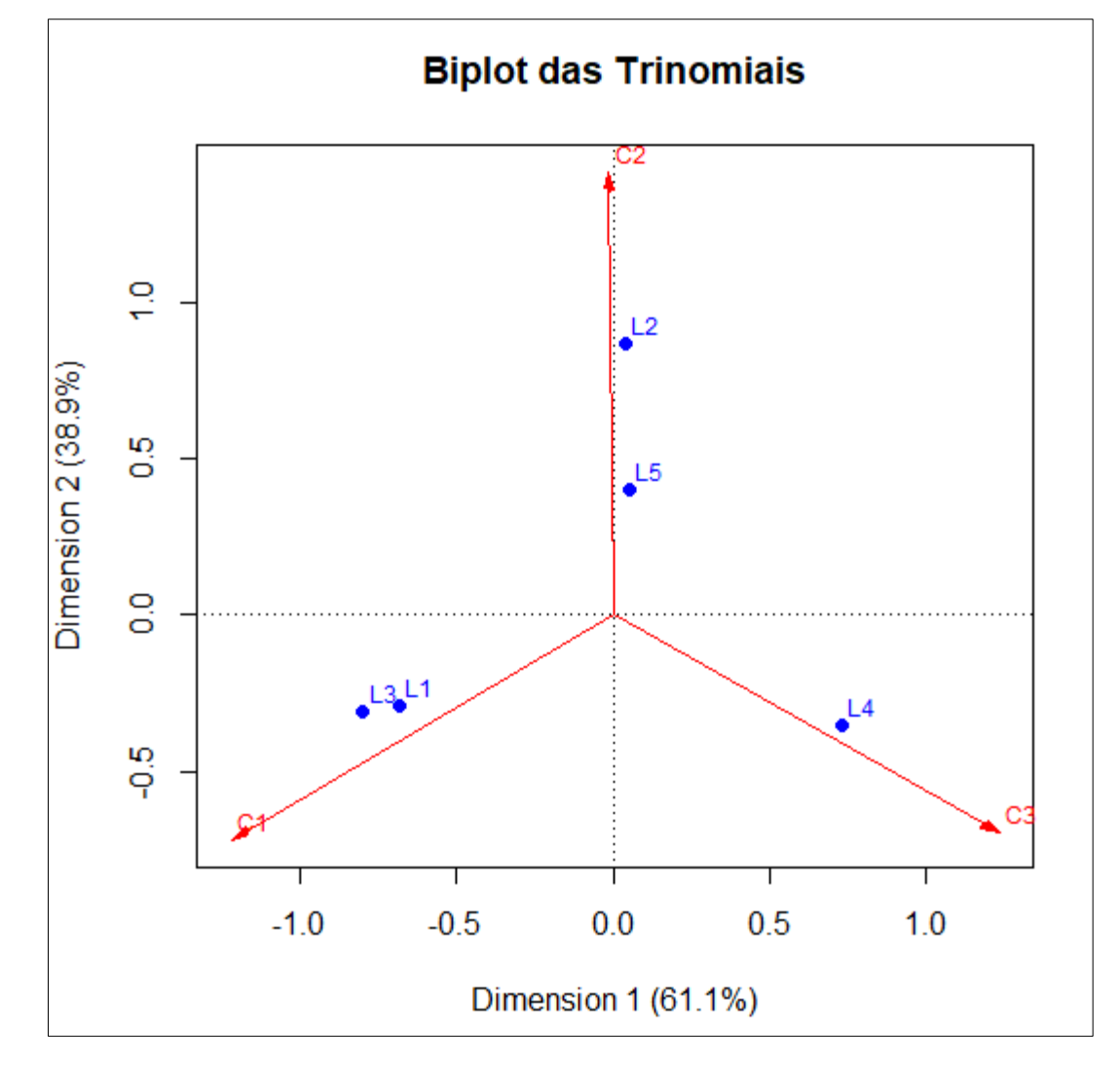

Este biplot representa um mapa assimétrico em que as linhas da tabela (trinomiais) estão em coordenadas principais e as colunas (classes de resposta da trinomial) estão em coordenadas padrão (eixos:  $(1,0,0),(0,1,0),(0,0,1)$ )

Biplot (map=rowprincipal)

Representação ideal para tabelas com totais Linha fixos, em que a distribuição dos pontos (neste caso trinomiais) corresponde à informação da estatística Qui-Quadrado de homegeneidade entre multinomiais!!

## Análise de Correspondência Representação Simplex

Exemplo 2: Distribuição do número de bulbilhos de alho de acordo com o tamanho (7-5, 4 e <4), tratamento e ano de plantio.

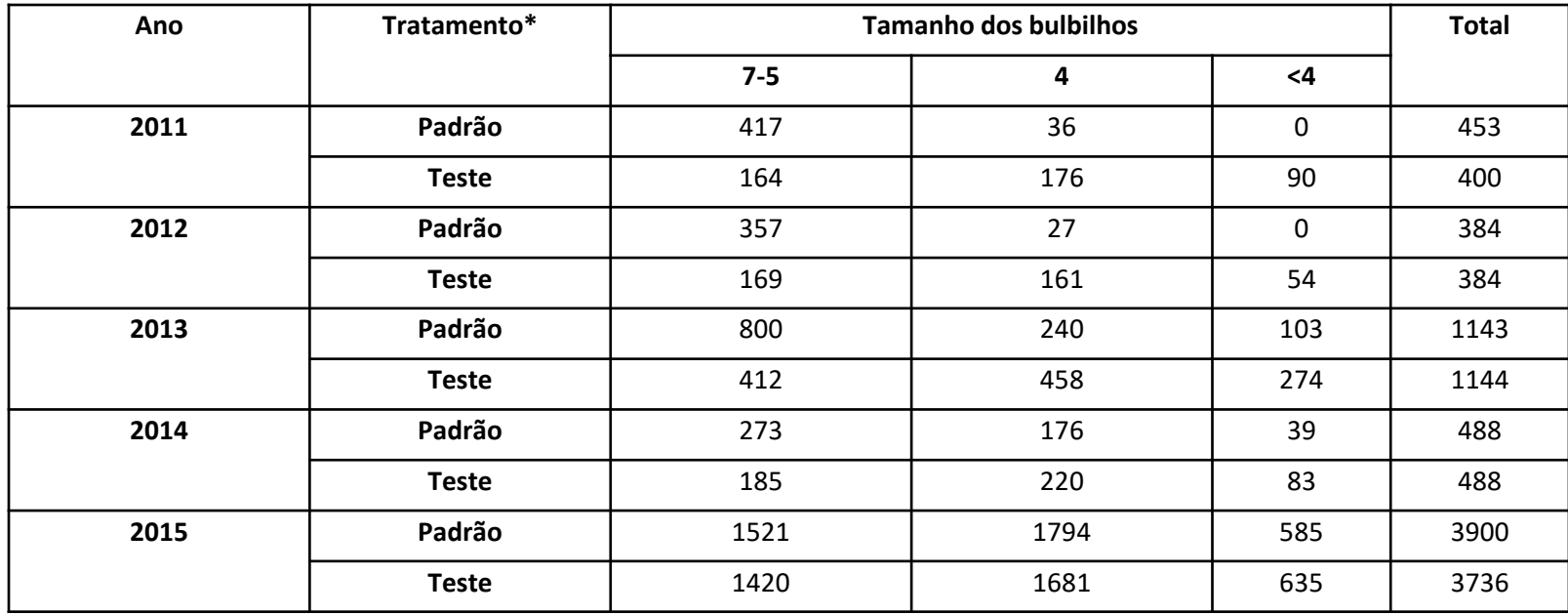

Represente as 10 trinomiais (variáveis nas linhas da tabela de contingência) no simplex. Este gráfico permite visualizar o padrão de heterogeneidade entre as populações trinomiais de acordo com o tamanho dos bulbilhos de alho. Interprete. Quais anos e qual tratamento produz os maiores bulbilhos?

## Análise de Correspondência - Representação Simplex

Distribuição do número de bulbilhos de alho de acordo com tamanho, tratamento e ano de plantio.

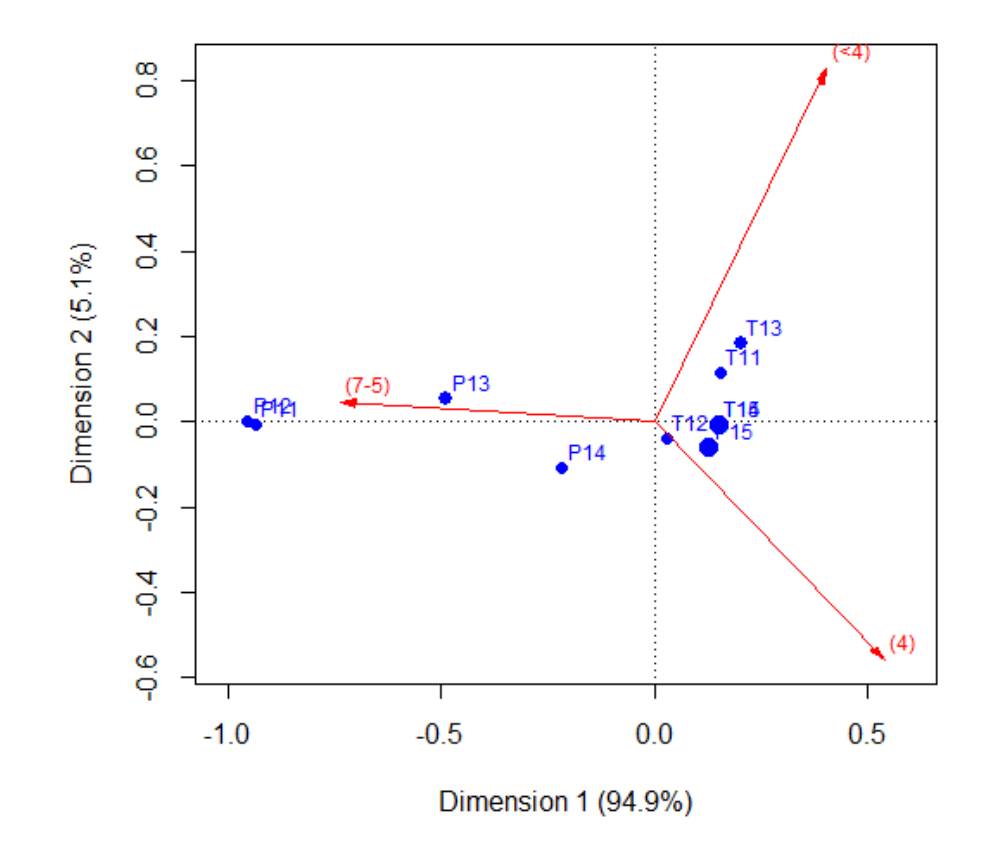

Biplot: A variável Tamanho do bulbilho de alho está em Coordenadas Padrão (eixos do simplex) e Tratamento\_Ano está em Coordenadas Principais.

Neste caso (trinomial), nenhuma informação é perdida nesta representação dos dados.

Biplot (map=rowprincipal)

Bulbilhos de tamanho 7-5 estão mais associados ao tratamento Padrão em 2011 (P11) e 2012 (P12), seguidos de 2013 (P13). O tratamento P14 mostra associação (mais fraca) com bulbilhos tanto de tamanho 7-5 e 4. Já os tratamentos Teste de 2011 (T11) a 2015 (T15), bem como o tratamento P15, estão mais associados com bulbilhos de tamanho menor (4 e <4).

**Ano**

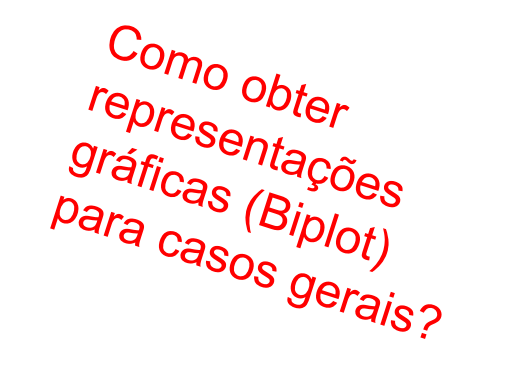

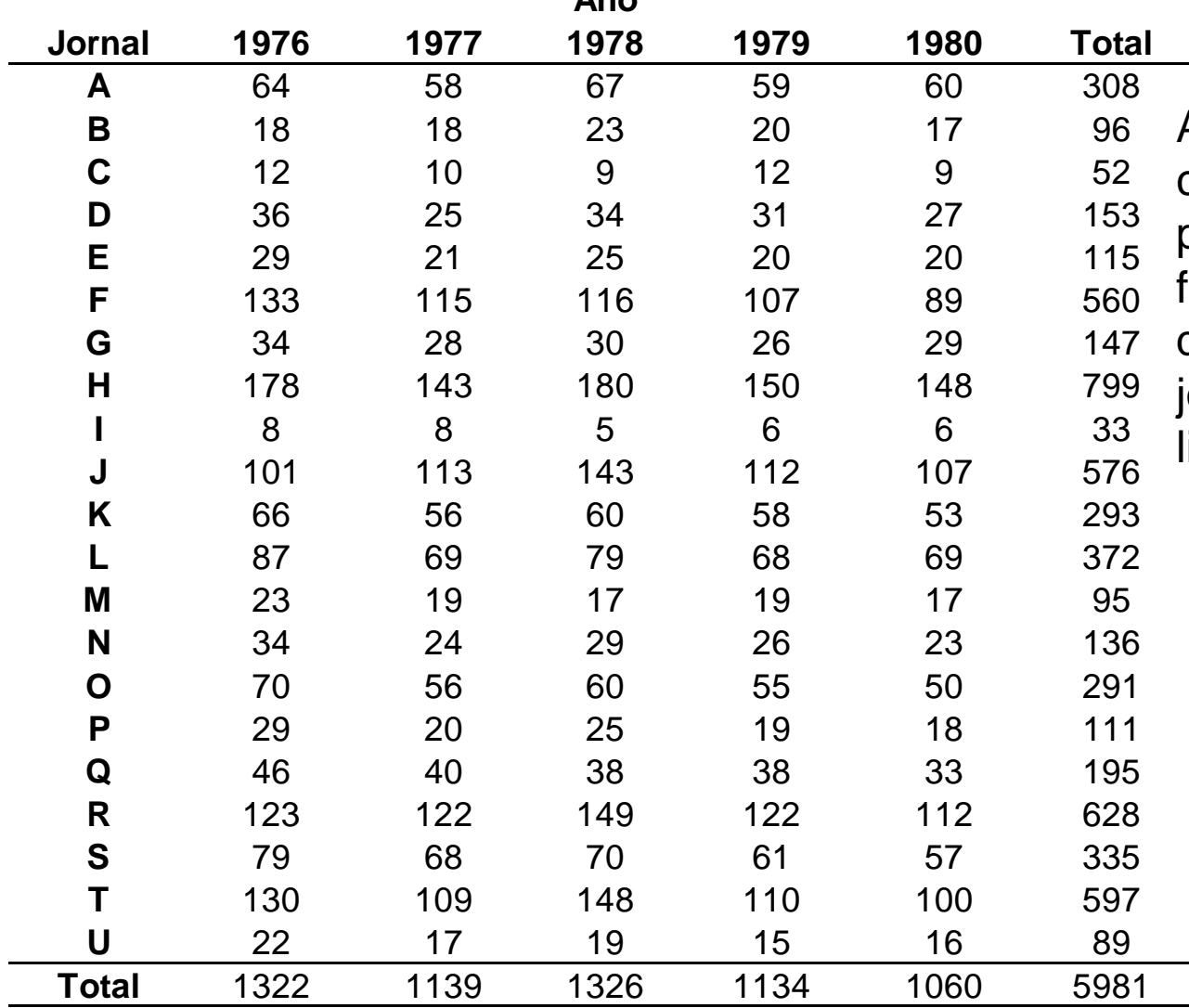

Ao longo de 5 anos, em cada ano, cerca de 1000 pessoas de uma cidade foram amostradas e questionadas sobre quais ornais, dentre 21, eles iam regularmente.

Como representar o hábito de leitura de jornais dos cidadãos e sua variação ao longo do tempo?

Distribuição de 5.387 estudantes escoceses de acordo com a cor dos olhos e dos cabelos (Fisher, 1940)

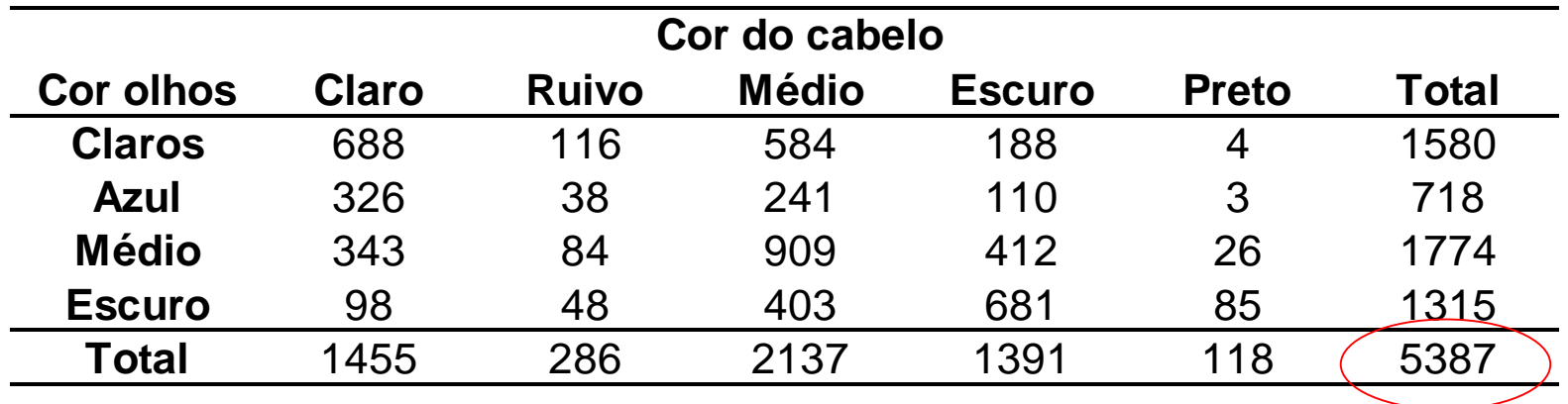

Como descrever graficamente o padrão de associação entre as variáveis cor dos olhos e dos cabelos dos estudantes escoceses ?

Distribuição dos funcionários de uma empresa (n=193) de acordo com o tabagismo (F0:não fuma, F1:fuma pouco, F2:fuma moderado e F3:fuma muito) e nível funcional (N1, N2, N3, N4 e N5).

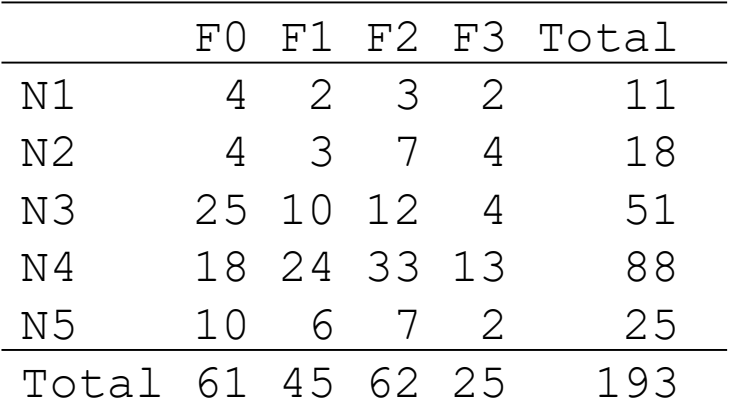

Para aderir a uma campanha nacional anti-tabagismo, o gerente de Recursos Humanos de uma empresa deseja conhecer o hábito de fumar dos funcionários. Os dados acima foram coletados para esta finalidade.

A representação gráfica dos dados é, em geral, de fácil entendimento. Como representar o padrão de associação entre o nível do funcionário e o hábito de fumar em um gráfico ?

## Análise de Correspondência (Everitt, 2004)

 A AC em tabelas de contingência é um método de decomposição da estatística Qui-Quadrado em componentes que correspondem a "eixos principais" que mais explicam a heterogeneidade entre as variáveis coluna (ou linhas) da tabela.

 Método que simultaneamente atribui uma escala às linhas e, separadamente, uma escala às colunas da tabela de tal forma a maximizar a correlação entre as duas escalas.

 Método de obtenção de coordenadas para representar as categorias das variáveis linha e das variáveis coluna da tabela. O padrão de associação entre as variáveis fica representado graficamente  $\Rightarrow$  é uma análise de Escalonamento Multidimensional para uma medida de distância específica para dados categorizados, conhecida como distância Qui-Quadrado.

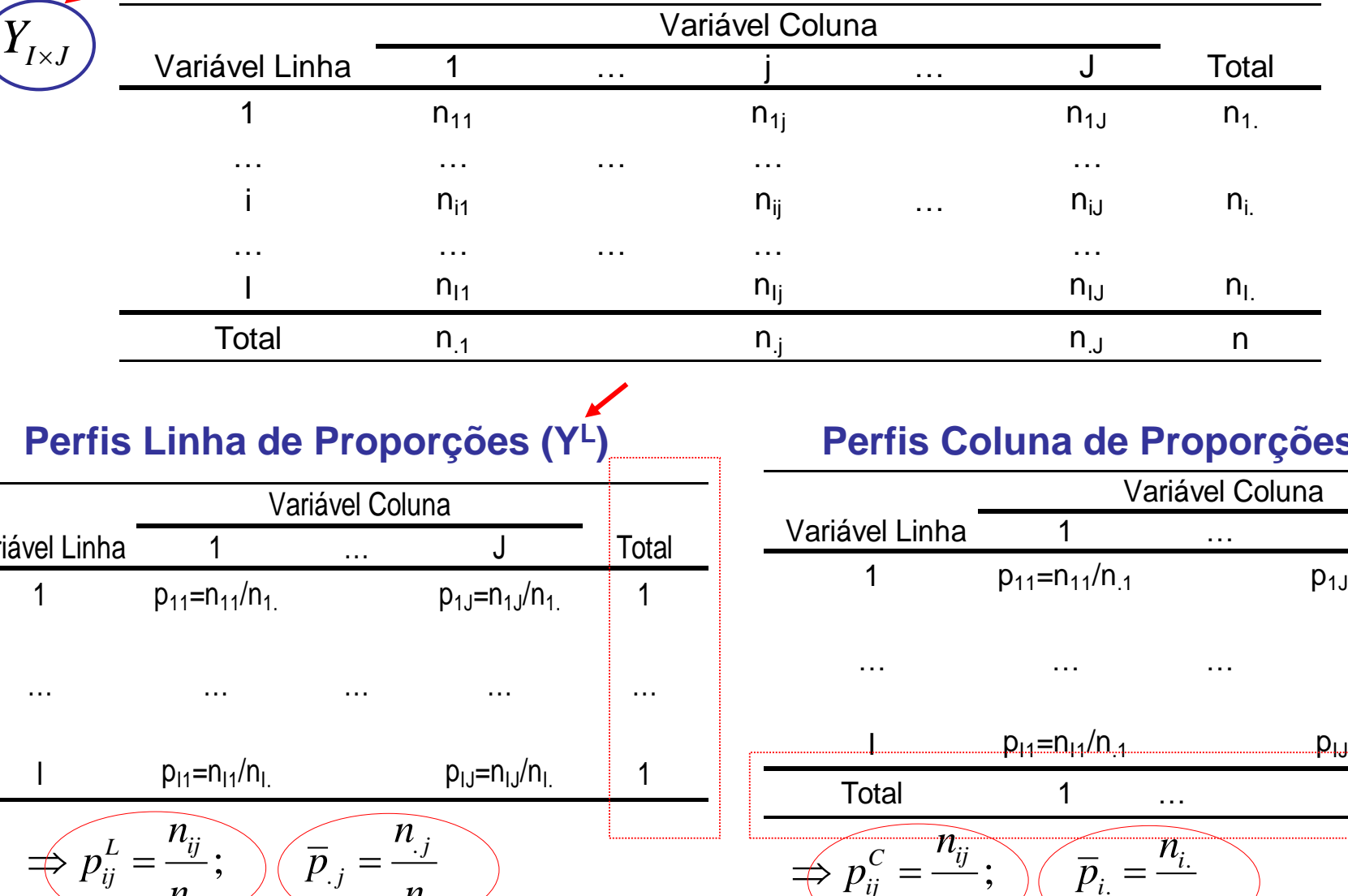

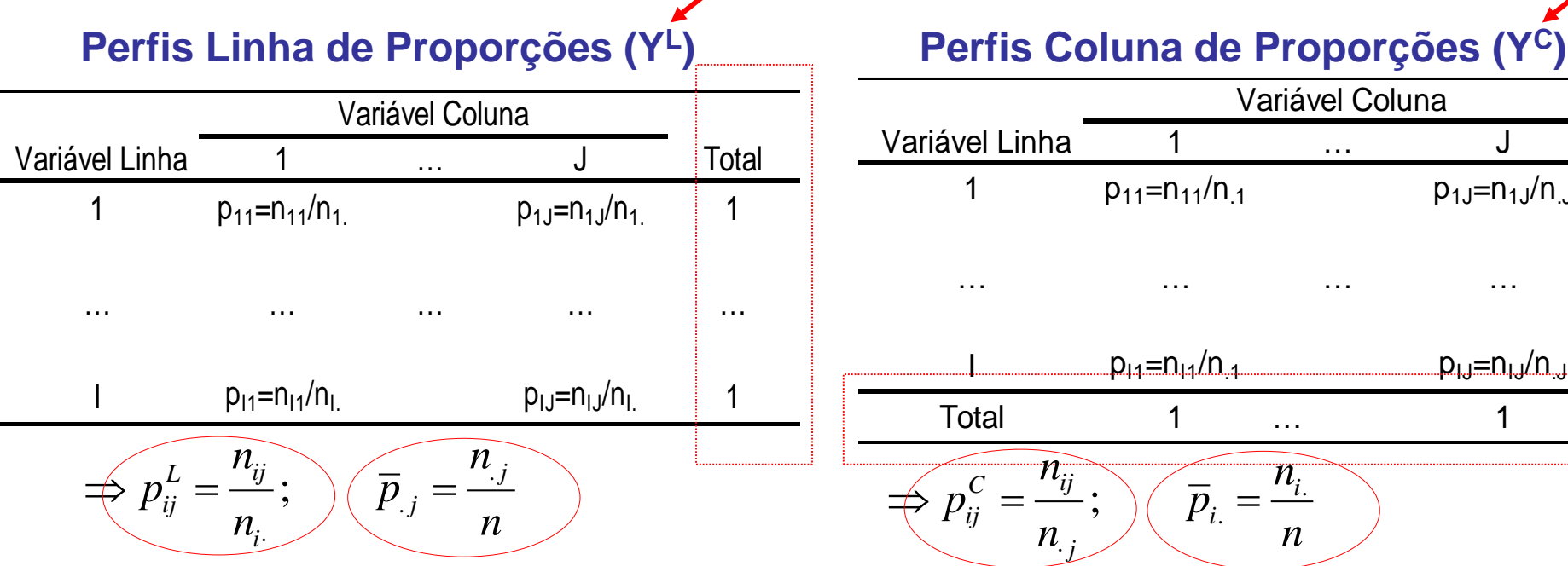

 $\sqrt{2}$ 

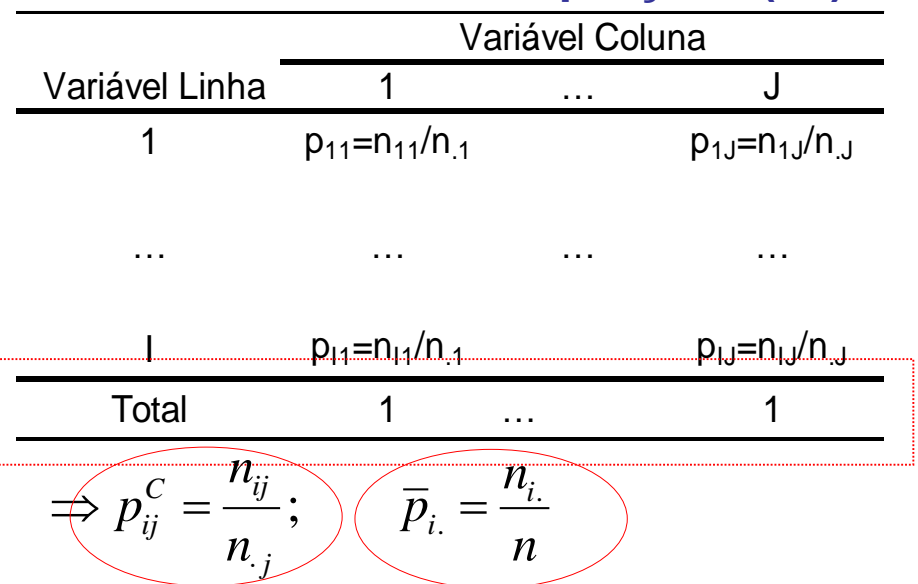

#### Análise das Análise de Correspondência e Análise das<br>Matrizes Quadradas Escalonamento Multidimensional D<sup>L</sup>e D<sup>C</sup> Variável Coluna  $Y_{I \times J}$   $\longrightarrow$   $\frac{V \text{ariável Linha}}{1}$   $\frac{1}{n_{11}}$   $\cdots$   $\frac{1}{n_{1j}}$   $\cdots$   $\frac{1}{n_{1j}}$   $\cdots$   $\frac{1}{n_{1j}}$   $\cdots$   $\frac{1}{n_{1j}}$   $\cdots$   $\frac{1}{n_{1j}}$   $\cdots$   $\frac{1}{n_{1j}}$   $\cdots$   $\frac{1}{n_{1j}}$   $\cdots$   $\frac{1}{n_{1j}}$   $\cdots$   $\frac{1}{n_{1j}}$   $\$  $Y_{I\times J}$  Variável Linha 1 … j … J Total 1  $n_{11}$  n<sub>1j</sub> n<sub>1j</sub> n<sub>1</sub>j n<sub>1</sub>j n<sub>1</sub> … … … … … i n<sub>i1</sub> n<sub>ij</sub> … n<sub>ij</sub> … n<sub>ij</sub> … <sup>I</sup> <sup>n</sup>I 1 <sup>n</sup>I j <sup>n</sup>I J <sup>n</sup>I . … … … … … Total n<sub>.1</sub> n.<sub>j</sub> n.j n.j n.j n.j Distância Qui-Quadrado dos Perfis Linha | Distância Qui-Quadrado dos Perfis Coluna  $p_{ik}^L - p$  $p_{ki}^C - p$ *J*  $\left(p_u^L - p_u^L\right)$  $I \left( p_{\nu}^{C} - p_{\nu}^{C} \right)$ 2 2  $D_{1\times 1}^L$ ; d - $D_{J\times J}^C$ ; d *L*  $d^2$  Linhas  $\sum_{i=1}^{J} (p_{ik}^L - p_{jk}^L)$ -*C*  $\cdot$   $e^{j2Columes} - \sum_{i=1}^{N} \left( p_{ki}^{C} - p_{kj}^{C} \right)$  $\left(\,p_{ik}^{\,\nu}-p_{\,jk}^{\,\nu}\,\right)$  $\left(p_{ki}^{\rm c}-p_{kj}^{\rm c}\right)$  $=\sum$ 2  $=\sum$ 2  $\frac{L}{I \times I}$ ;  $d_{ij}^2$ ;<br>,  $\frac{C}{J\times J}$ ;  $d_{ij}^2$ ;<br>,  $\alpha_{ij}$  and  $\alpha_{ij}$  and  $\alpha_{k=1}$  and  $\overline{p}$  $\alpha_{ij}$  and  $\alpha_{ij}$  and  $\alpha_{k=1}$  and  $\overline{p}$  $k=1$   $P_{\cdot k}$  $=1$   $P$ . 1  $k=1$   $\qquad P_k$  $=1$   $P_k$ . 1 *n n*  $c = \mu_{ij}$ *p*  $\frac{c}{ij} = \frac{v_{ij}}{i}$   $j = 1,2,...,$  $j = 1, 2, ..., J$  $L \sim \frac{n_{ij}}{i}$ *p*  $\frac{L}{ij} = \frac{v_{ij}}{i}$   $i = 1,2,...,$  $i = 1, 2, ..., I$ *n n* . *j i* .

### Obter as **Coordenadas Principais** das Matrizes de distância Qui-Quadrado

 $D_{I\times I}^{L}$  e  $D_{J\times J}^{C}$  Os resultados são equivalentes à solução via dvs *(decomposição em valores singulares)* de Y<sup>L</sup> e Y<sup>C</sup> .

Distribuição de funcionários de acordo com o tabagismo e nível funcional.

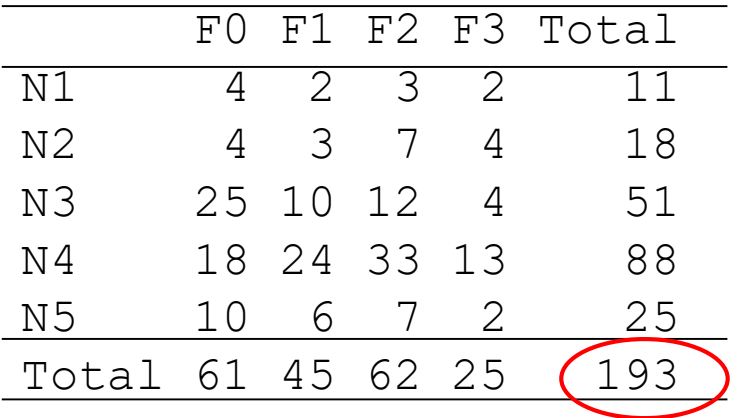

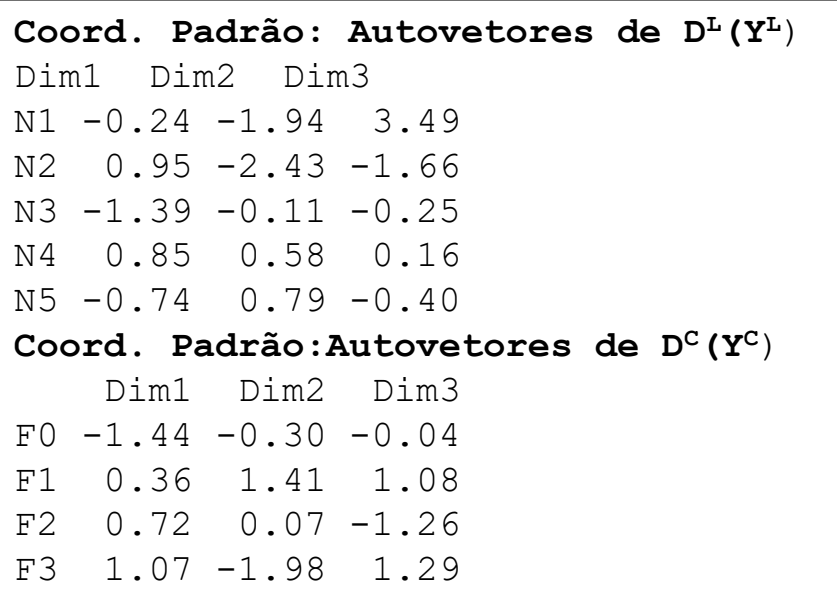

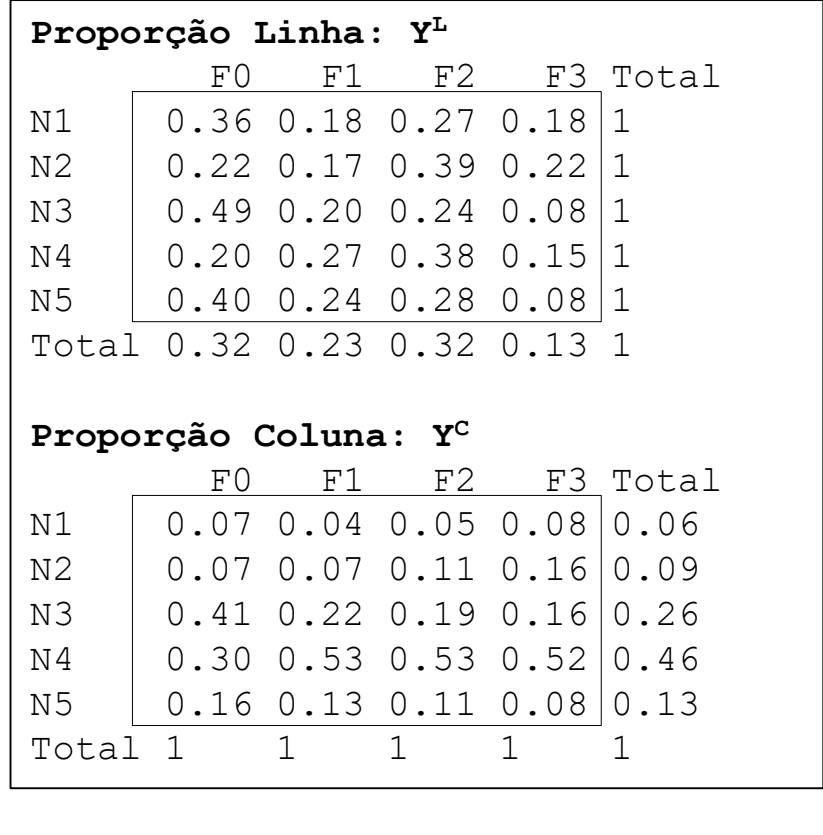

dimensao ...<br>min(l-1, J-1)

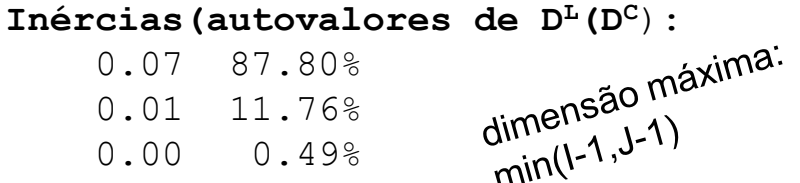

Distribuição de funcionários de acordo com o tabagismo e nível funcional.

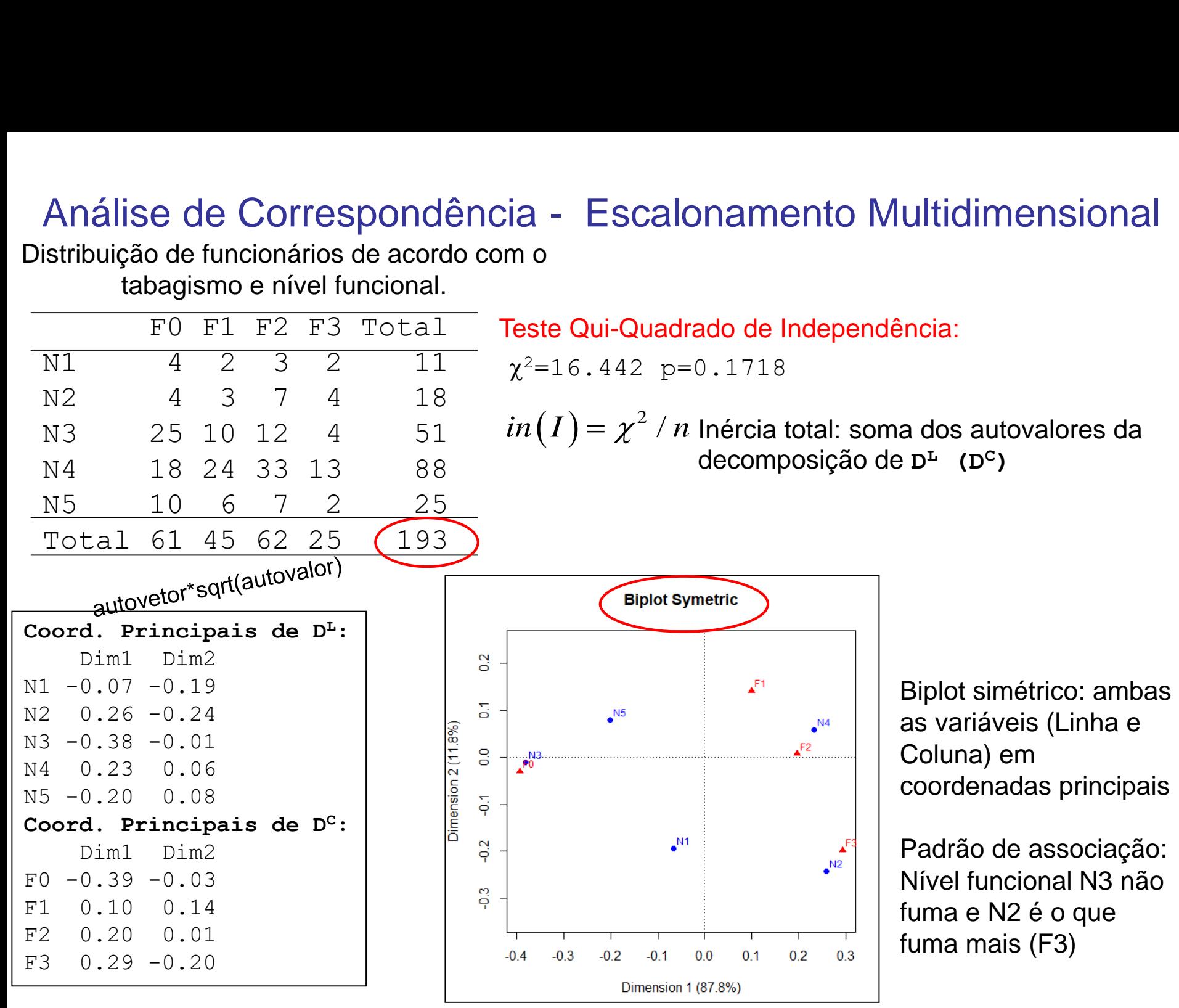

Distribuição de funcionários de acordo com o tabagismo e nível funcional.

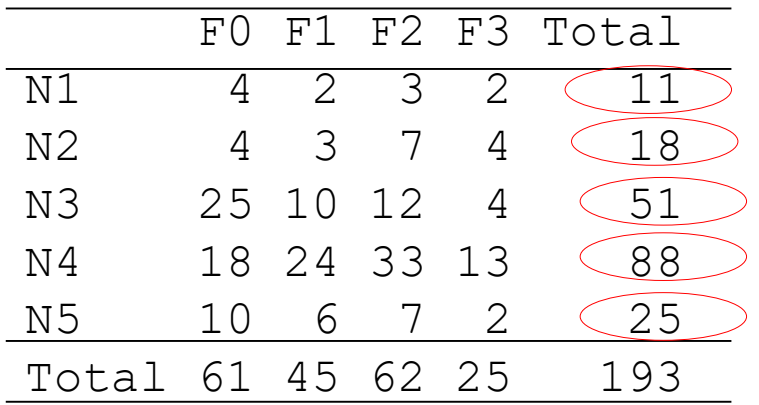

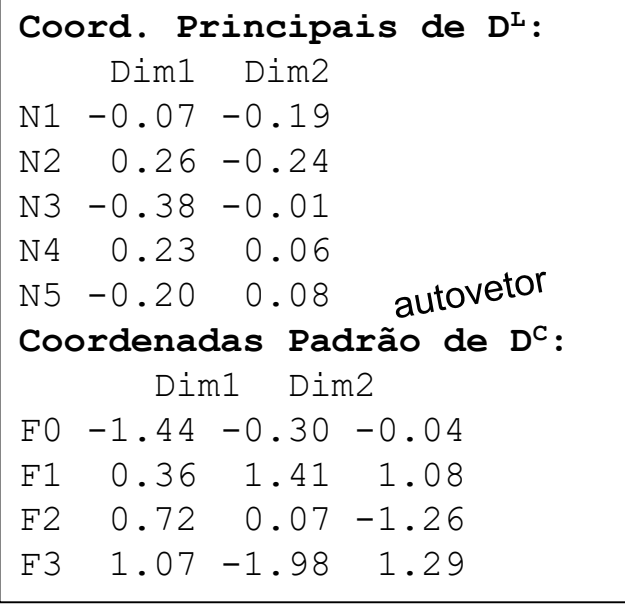

Outras representações: Teste Qui-Quadrado de Homogeneidade

 $\chi^2$ =16.442 p=0.1718

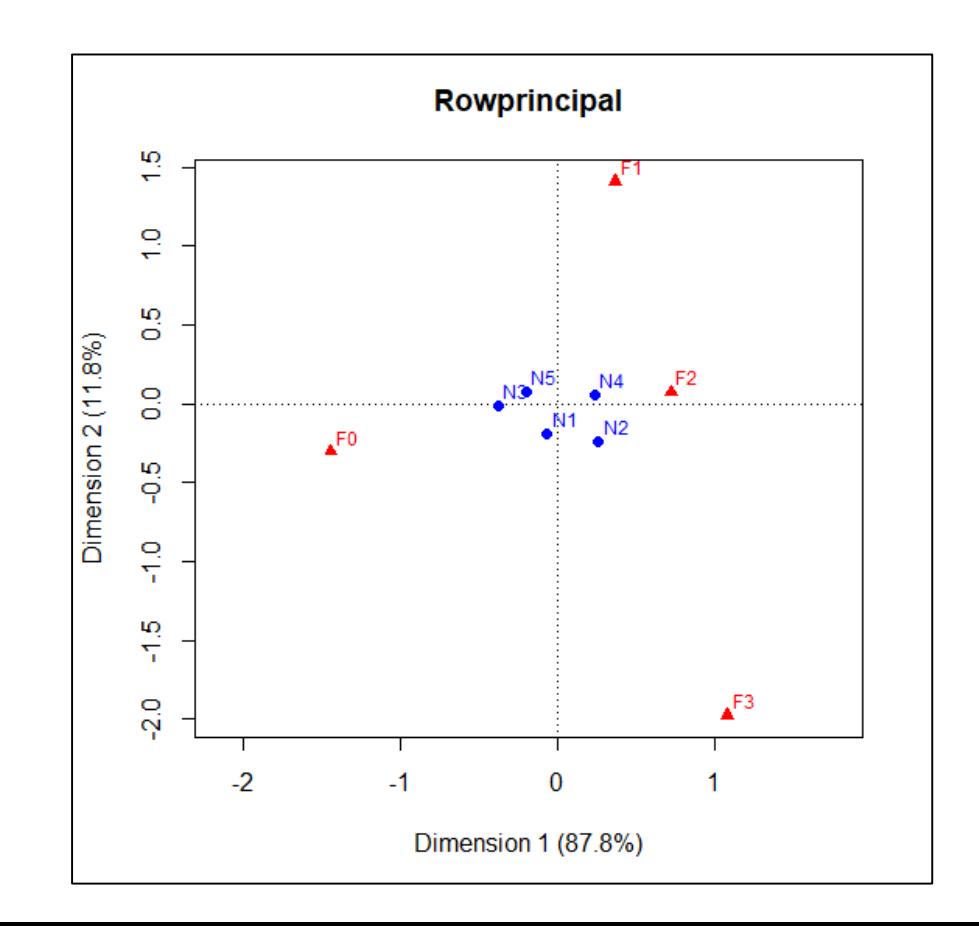

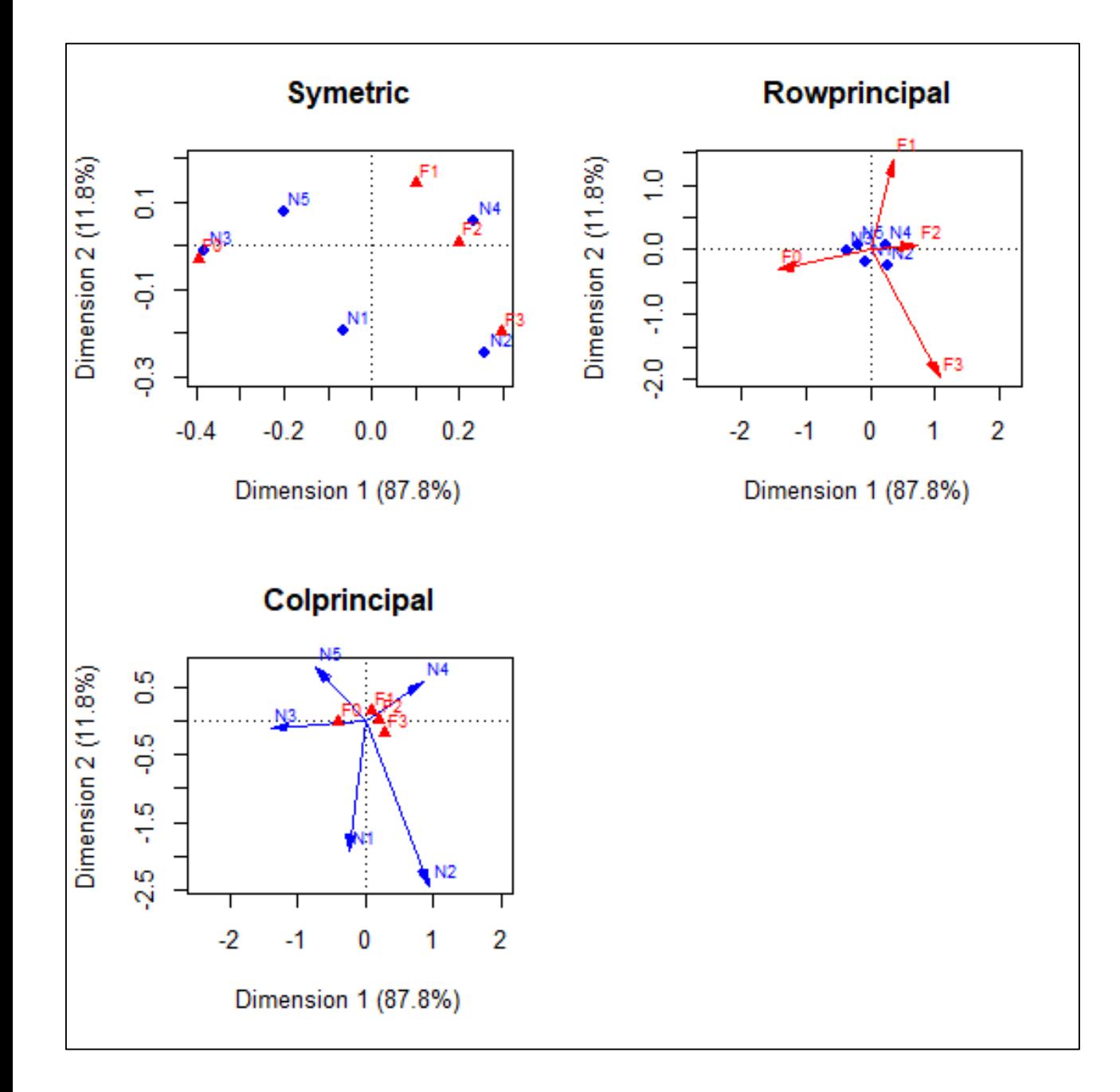

Distribuição de funcionários de acordo com o tabagismo e nível funcional.

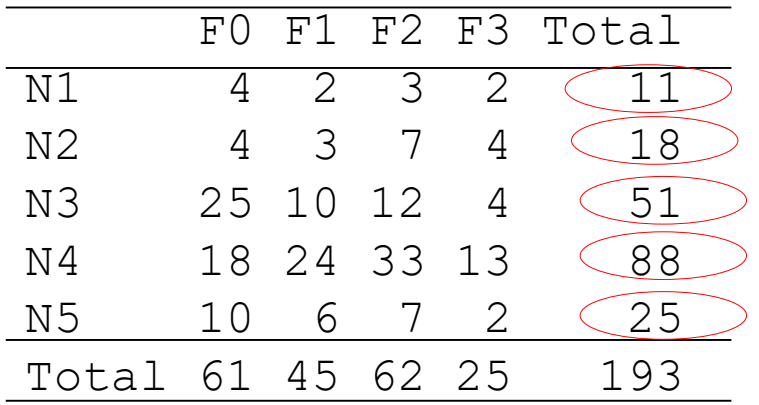

**Coord. Principais de D<sup>L</sup>:** Dim1 Dim2  $N1 - 0.07 - 0.19$ N2 0.26 -0.24 N3 -0.38 -0.01 N4 0.23 0.06 N5 -0.20 0.08 **Coordenadas Padronizada de D<sup>C</sup>:** Dim1 Dim2  $F0 - 0.81 - 0.17$ F1 0.18 0.68 F2 0.41 0.04 F3 0.39 -0.71

Outras representações: Teste Qui-Quadrado de Homogeneidade

 $\chi^2$ =16.442 p=0.1718

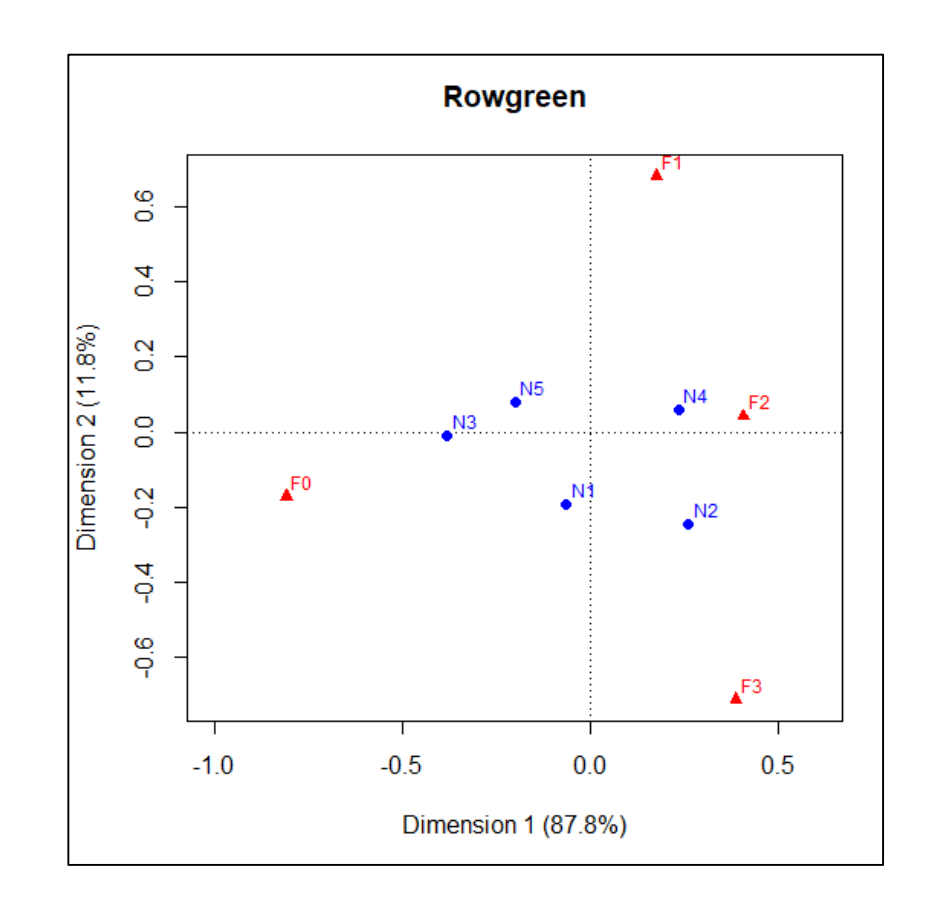

Distribuição dos funcionários de acordo com o tabagismo e nível funcional.

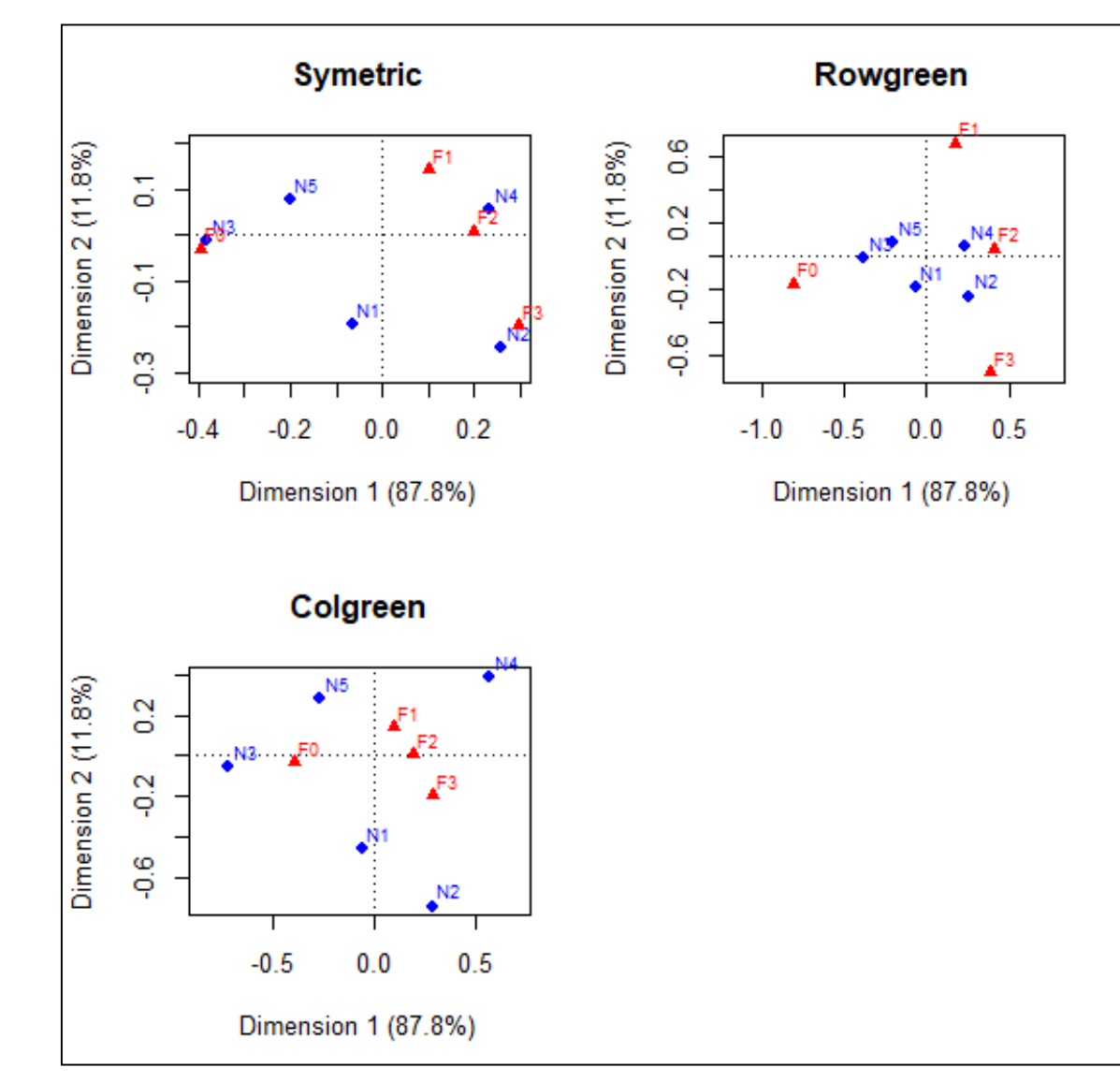

Representação BiPlot: existem

diferentes construções do BiPlot, visando diferentes padronizações dos eixos.

Mapa Simétrico: Linhas e Colunas em Coordenadas **Principais** 

#### Mapas Assimétricos

-Rowgreen: Linhas em Coordenadas Principais e Colunas em Coordenadas Padronizadas (coord. Padrão\*sqrt(massas) )

-Colgreen: Colunas em Coordenadas Principais e Linhas em Coordenadas Padronizadas

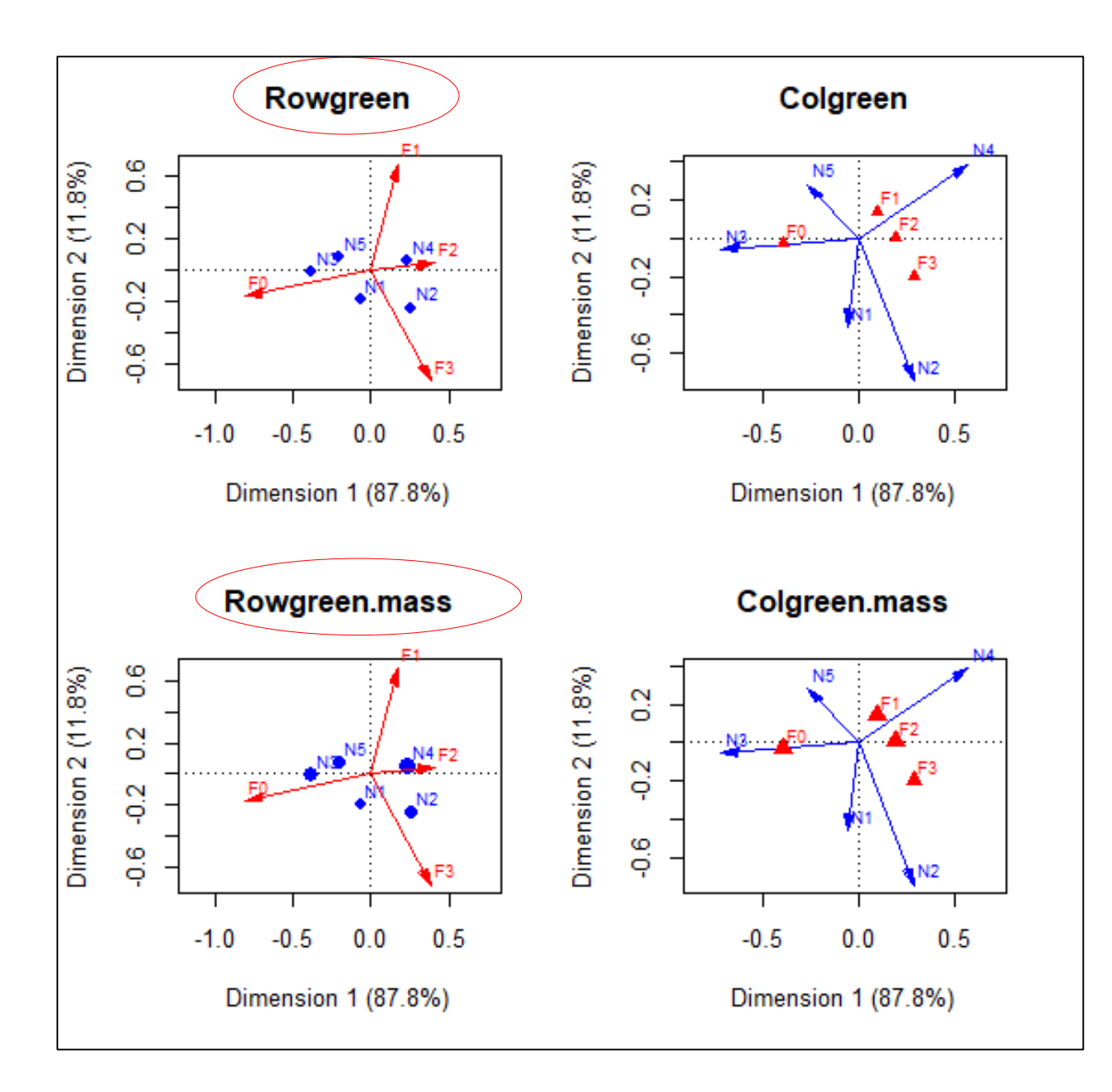

A representação com os eixos auxilia no entendimento das classes de respostas das multinomiais.

Também é possível indicar as massas (tamanho amostral relative das multinomiais)

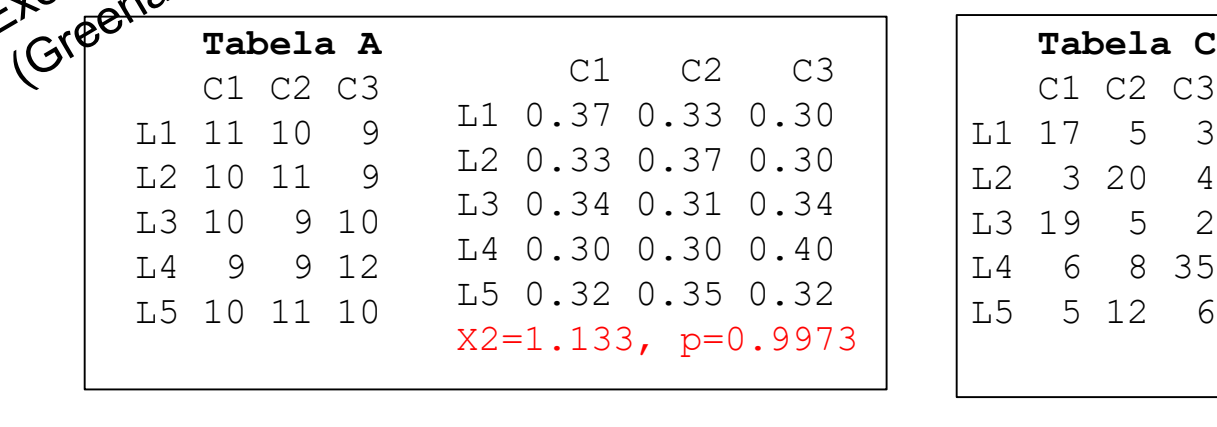

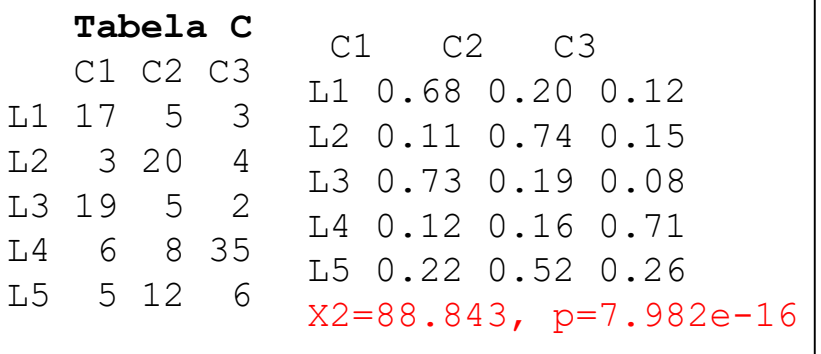

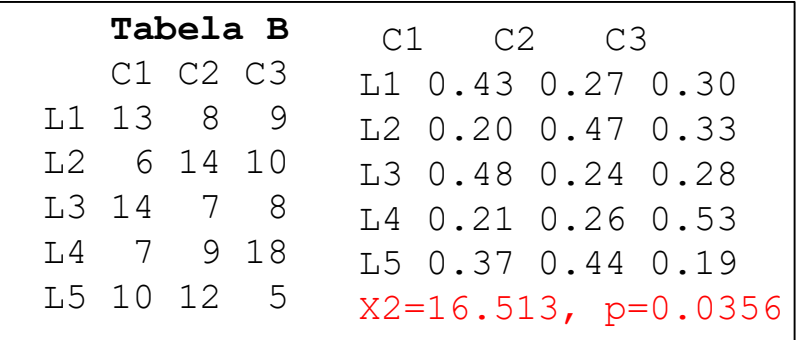

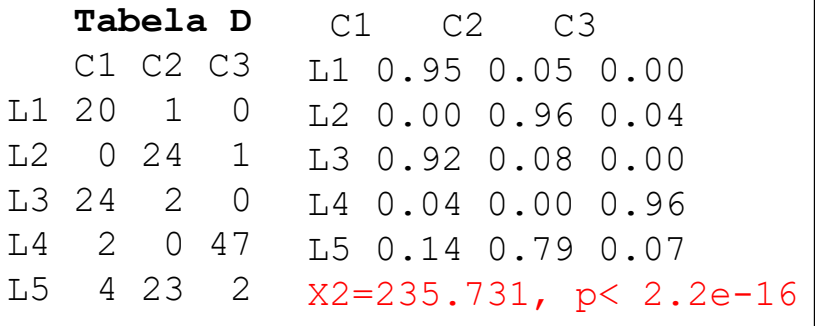

Em cada caso calcule: vetores de proporções das *trinomiais* (linha), centróide, vetor de massas, vetor de pesos, distância Qui-Quadrado entre L1 e L2 e entre L1 (L2) e o centróide, inércia total. Obtenha a representação das 5 trinomiais no simplex correspondente. Interprete.

## BiPlot e Inércias

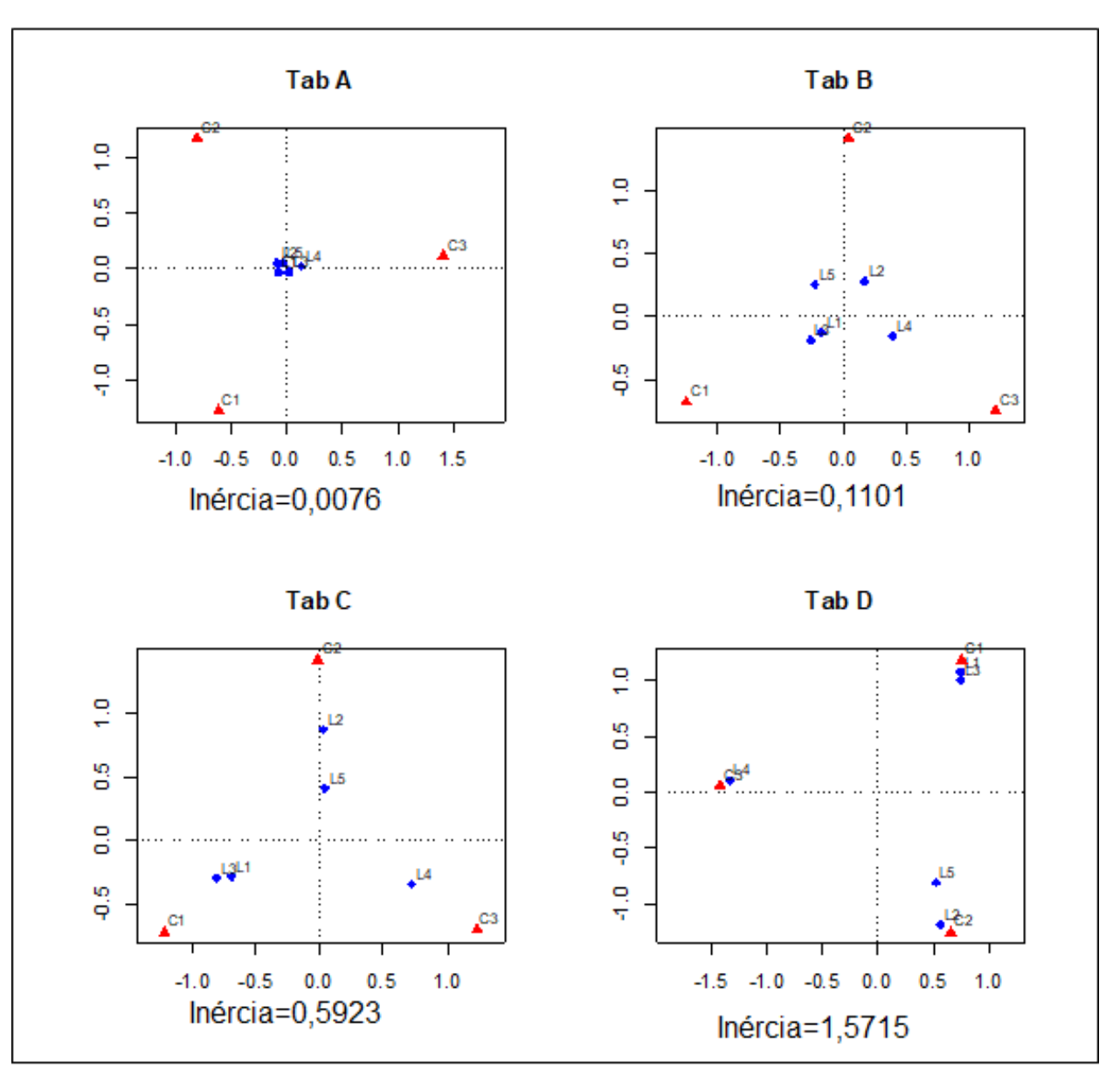

Representação BiPlot Mapa Assimétrico

- Linhas (trinomiais) em Coordenadas Principais

-Colunas em Coordenadas Padrão (vértices do simplex)

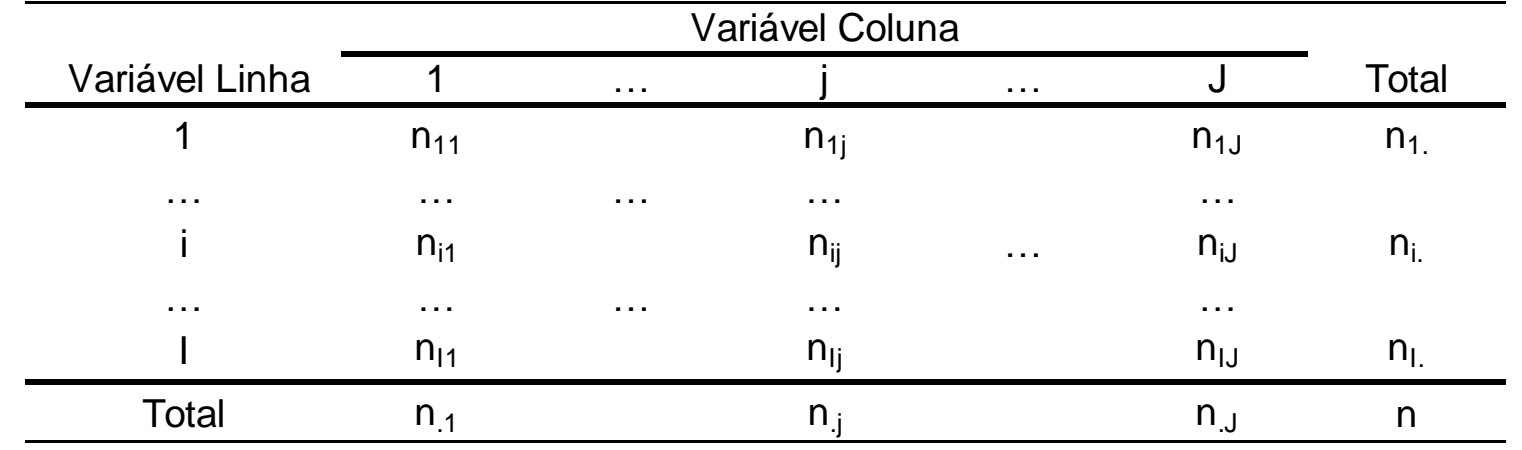

• Em um Mapa Assimétrico (Rowprincipal ou Colprincipal) em que somente uma das variáveis (Linha ou Coluna) está representada em coordenadas principais (a outra está em coordenadas padrão), as distâncias entre os pontos são distâncias Euclidianas.

• MAS, em um gráfico Simétrico em que ambos os espaços (linha e coluna) estão representados simultaneamente, é preciso ter cuidado com a comparação entre categorias das linhas e colunas pois, neste caso, a medida de distância Euclidiana entre pontos pode não ser válida  $\Rightarrow$  há assim diferentes propostas de padronização dos pontos (Mapas Rowgreen, Colgreen)